# Plugin Chart

Introduced in [Tiki2](https://doc.tiki.org/Tiki2)

Use this [wiki plugin](https://doc.tiki.org/Wiki-Plugins) to display a chart from a [Spreadsheet](https://doc.tiki.org/Spreadsheet). This plugin can be generated by the TikiSheet chart tool.

### Parameters

Display a chart from TikiSheet. Introduced in Tiki 2. Required parameters are in **bold**. [Go to the source code](https://gitlab.com/tikiwiki/tiki/-/blob/master/lib/wiki-plugins/wikiplugin_chart.php) Preferences required: feature\_sheet, wikiplugin\_chart

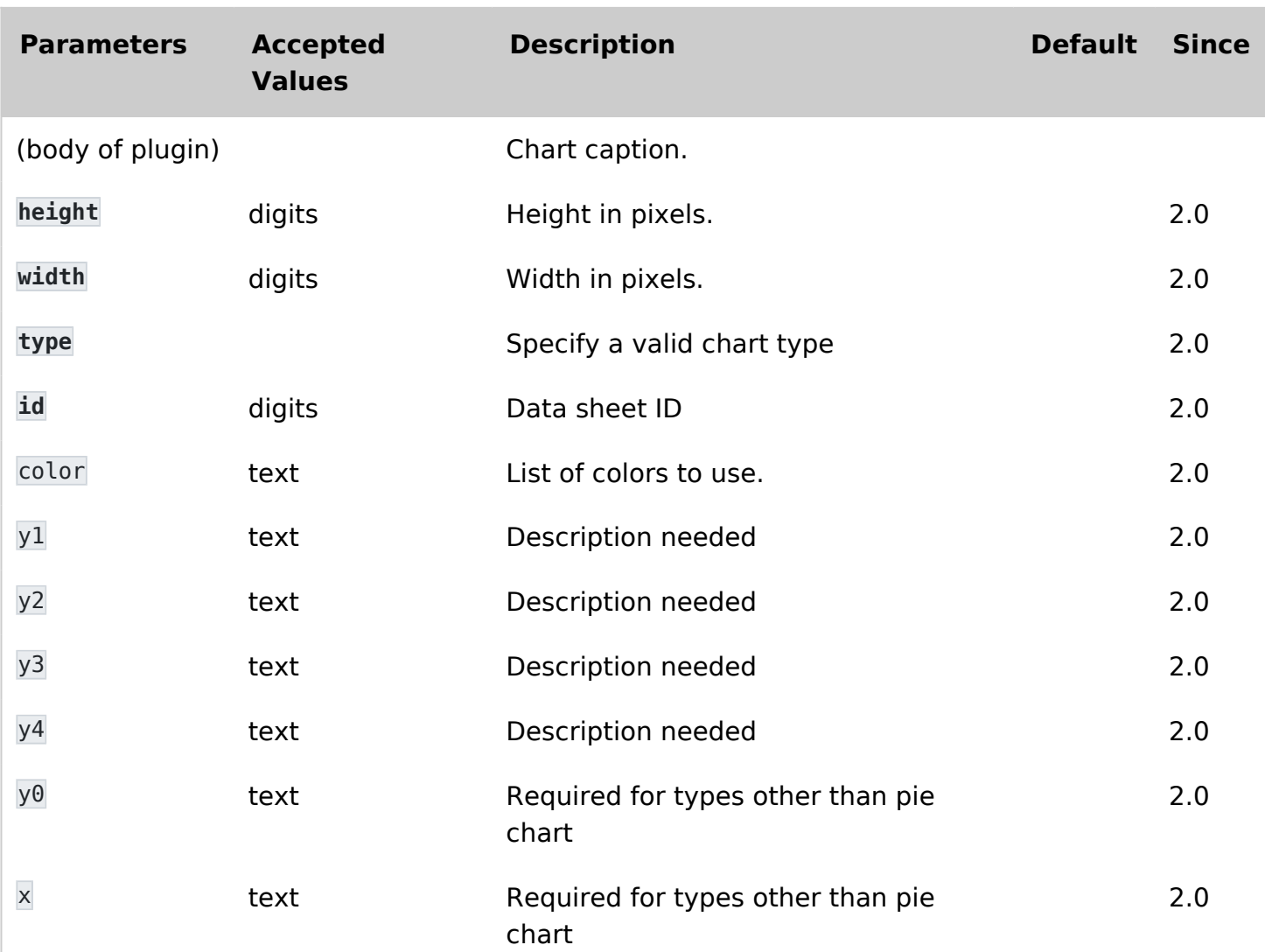

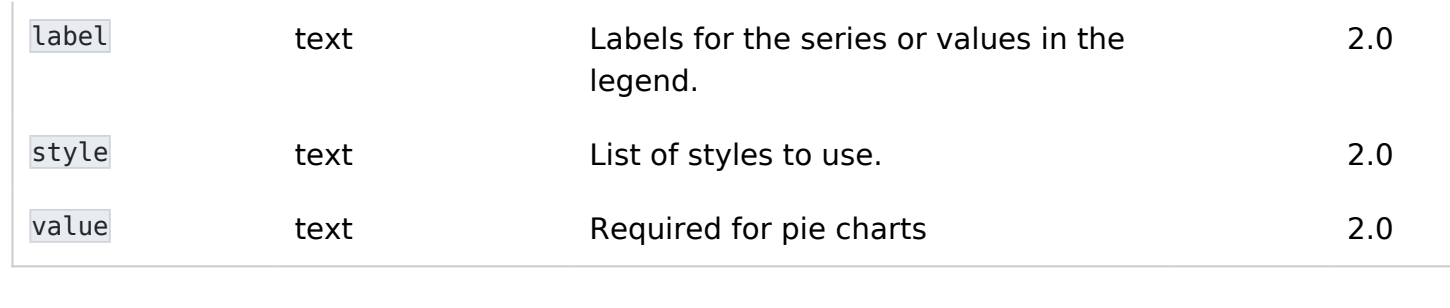

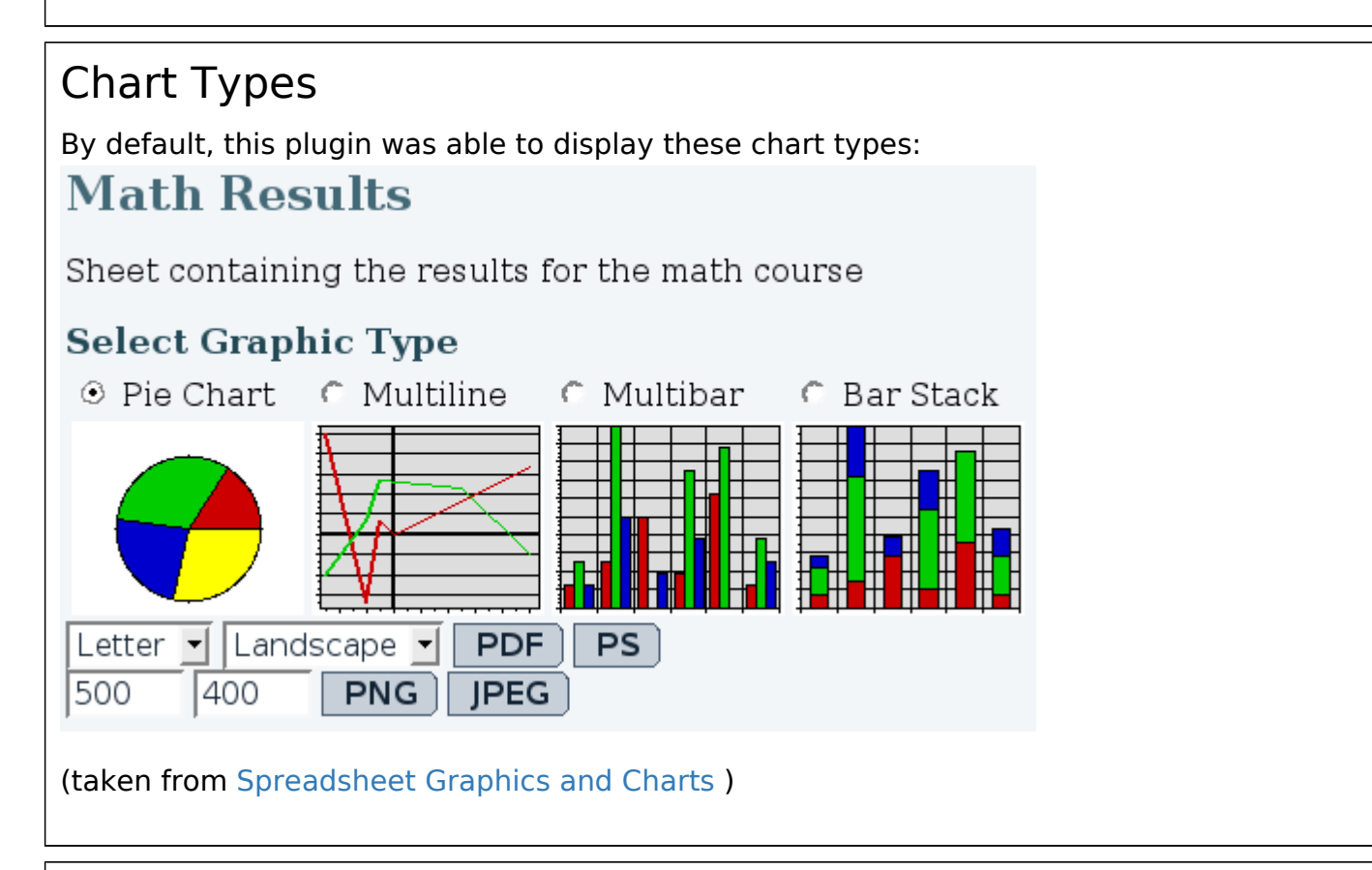

## Example 1

Example of Chart syntax generated through the **tiki-graph\_sheet.php** feature (see below the parameters form and spreadsheet preview in the screenshot):

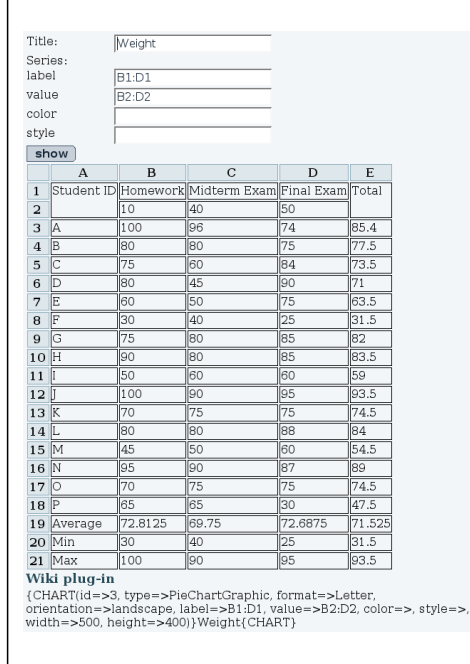

# Example 2

Example of chart using Plugin Chart directly.

This code:

{chart id="4" type="PieChartGraphic" width="600" height="400" format="letter" value="D2:D8" label="E2:E8"}

Would produce:

#### Related

- [Spreadsheet Graphics and Charts](https://doc.tiki.org/Spreadsheet-Graphics-and-Charts)
- <https://dev.tiki.org/PluginChart>